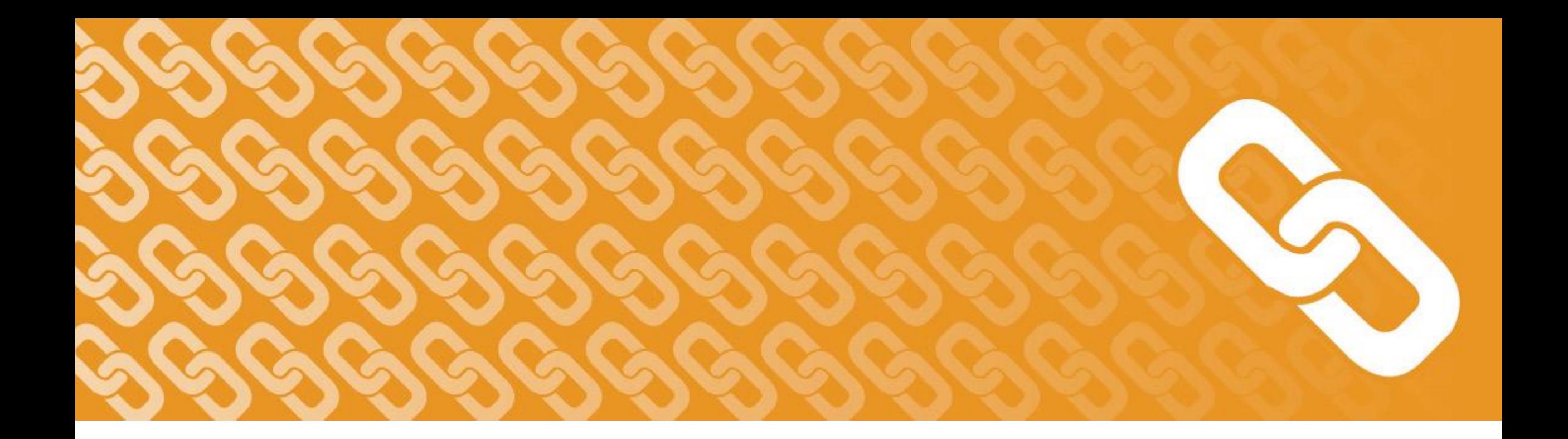

## **Roster Verification**

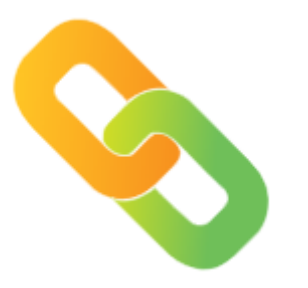

#### **Principal and Support Team Guide 2019**

### **Roster Verification Overview**

- This guide provides an overview of the roster verification process for district administrators by showing selected screen shots of the online tool.
- It is not meant to be a full training but rather a "snapshot" of key features of the tool from the district administrator's perspective.

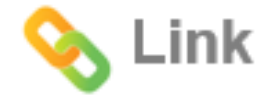

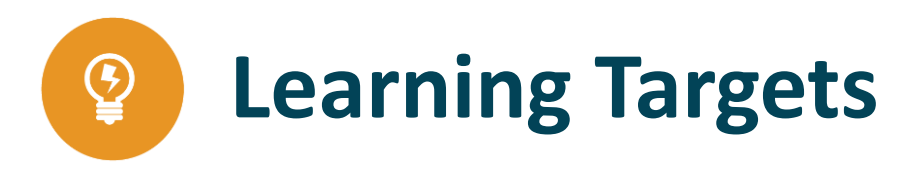

- After reviewing this guide, principals and support team members will be familiar with:
	- $\checkmark$  The Link dashboard
	- $\checkmark$  The phases of roster verification
	- $\checkmark$  How to resolve any outstanding alerts
	- $\checkmark$  How to monitor the status of teacher completion during the roster verification phase
	- $\checkmark$  How to review and approve class rosters

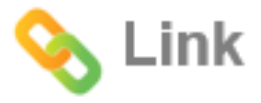

## **The Purpose of Roster Verification**

- Roster verification was developed to give teachers an opportunity to correct the data in order to build trust and transparency.
- Teachers become involved in a process to ensure the record of instruction is *official* and *right*, not *official* and *wrong.*
- With roster verification, teachers get class rosters they can see, correct, and confirm.

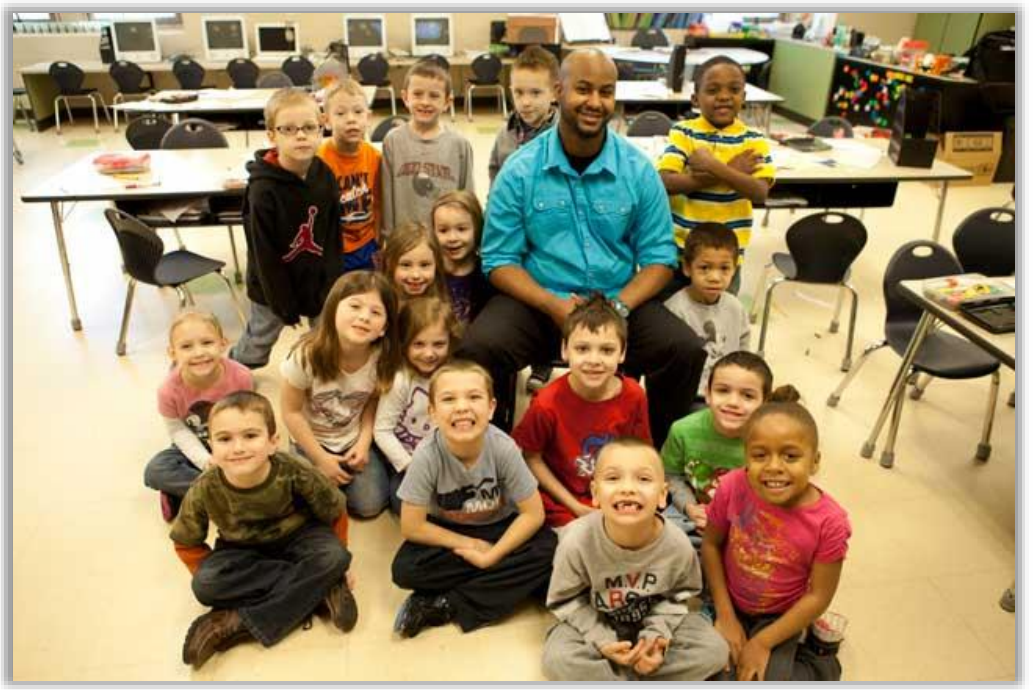

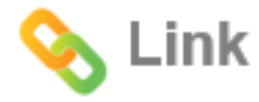

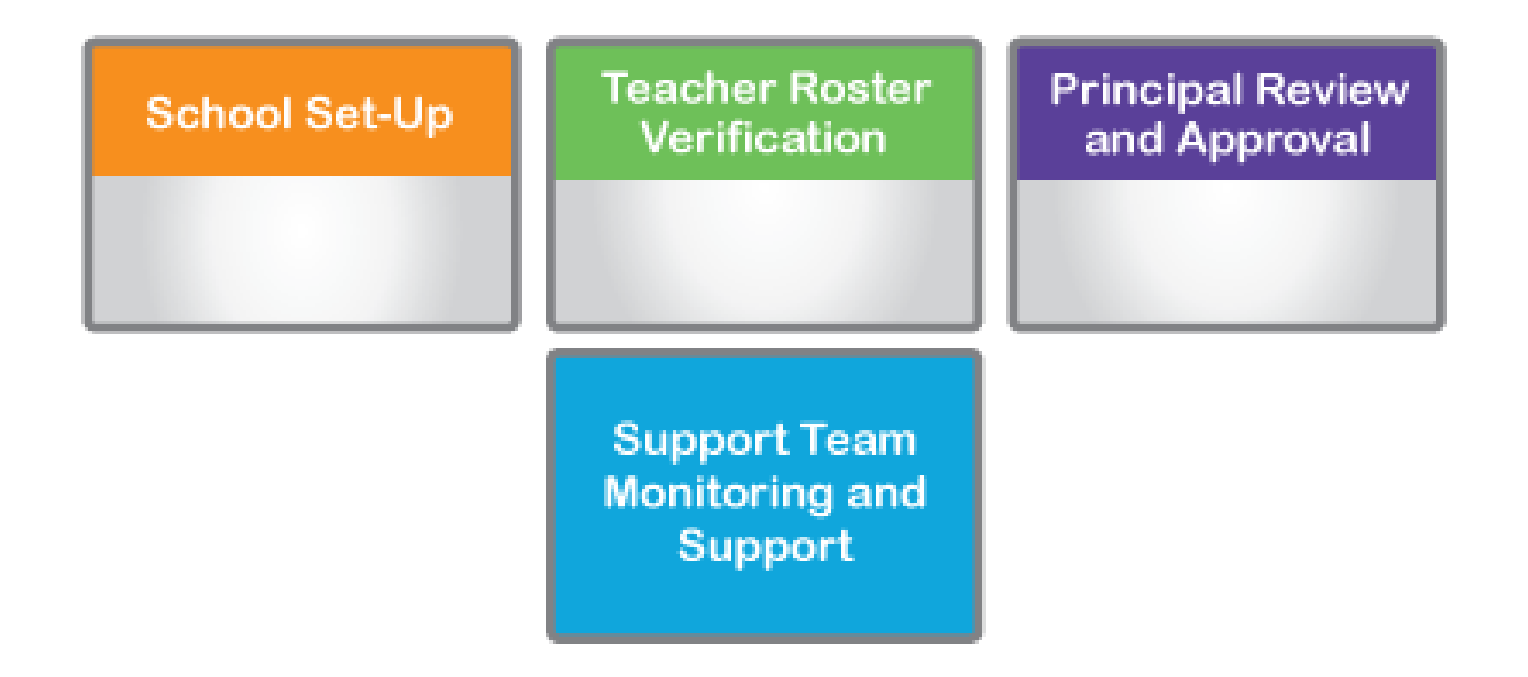

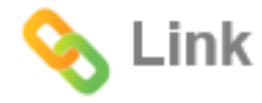

### • **Phase 1: School Setup**

Principals and their support teams prepare the tool for teachers to use.

**Principal and Support Team Kick-Off**

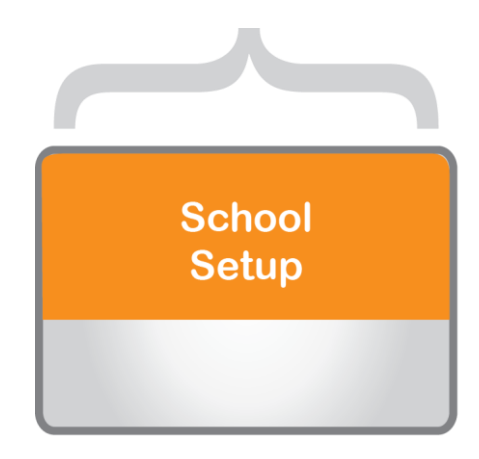

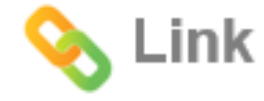

• *Phase 1: School Setup*

*Principals and their support teams prepare the tool for teachers to use.*

• **Phase 2: Roster Verification**

Teachers verify rosters with support from school leaders.

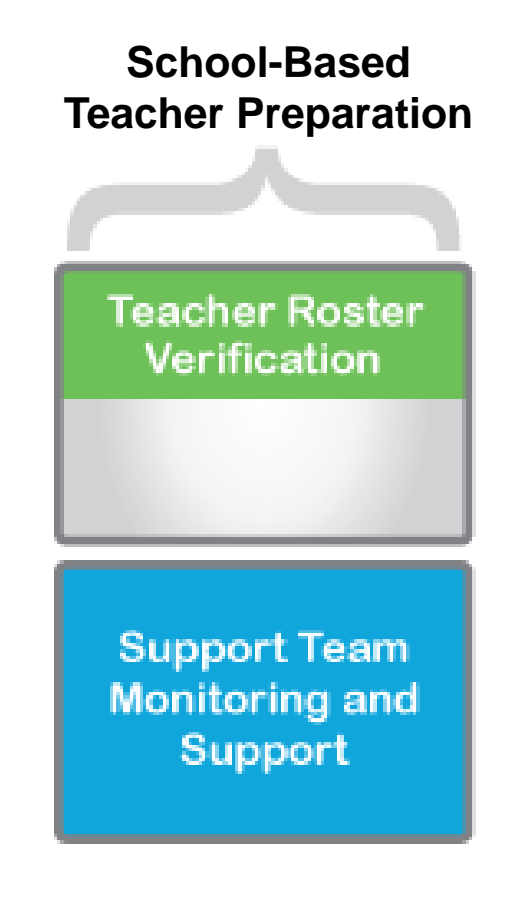

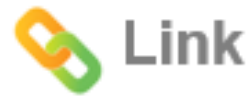

#### • *Phase 1: School Setup*

*Principals and their support teams prepare the tool for teachers to use.*

• *Phase 2: Roster Verification*

*Teachers verify rosters with support from school leaders.*

#### • **Phase 3: Review and Approval**

Principals and their support teams resolve alerts, errors, and omissions, and complete the process.

**Principal Review** and Approval

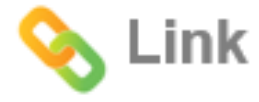

### **Phase 1: School Setup**

The goal of Phase 1 is to set up classes and teachers correctly so that when teachers begin verifying rosters they see correct information.

*Note: During Phase 1, principals and support staff should not be editing class rosters and correcting individual student data.* 

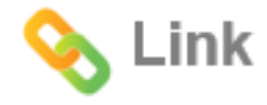

#### **Getting Started Your Link Dashboard**

- The first thing we will look at is the Link Dashboard. It includes:
	- Tools for the three phases of roster verification
	- Important dates
	- Classes that support team members may teach
- Use the Link Dashboard to manage the process and monitor progress for your school.
- In this guide, we will show all three sections (phases) of the dashboard.
- The next page is a screen shot of a sample dashboard.

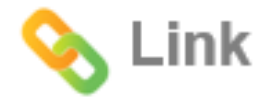

### **Getting Started The Link Dashboard**

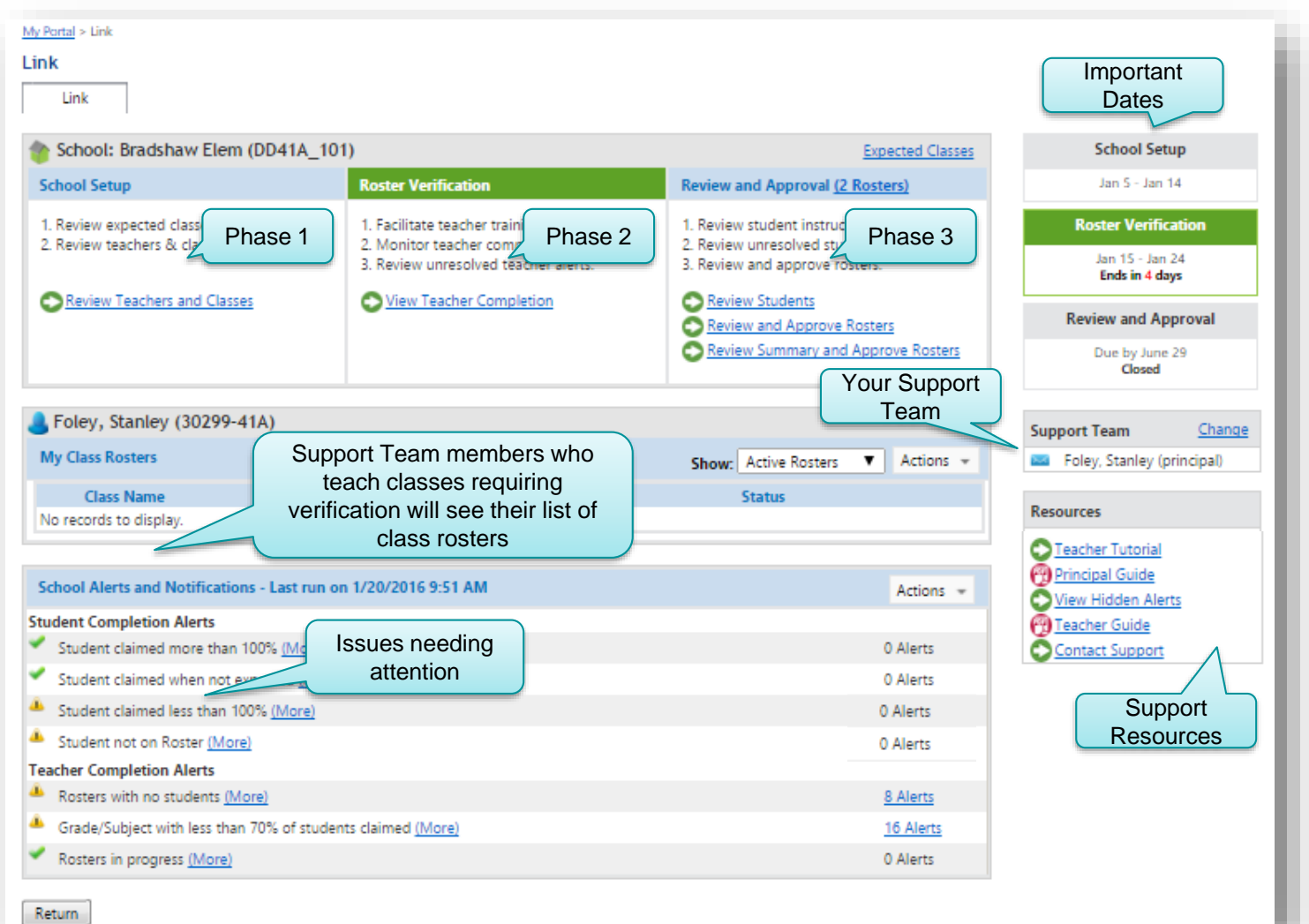

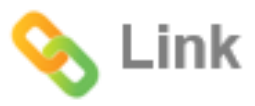

## **Phase 1: School Setup Tasks for Principals**

- 1. Authorize Support Team members for your school.
- 2. Review staff and teaching assignments loaded into the system.
- 3. Correct teachers and/or instructional assignments by adding, updating, or removing incorrect classes.

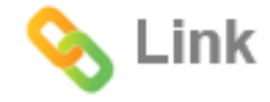

#### **School Setup: Task 1**

### **Authorize Support Team Members**

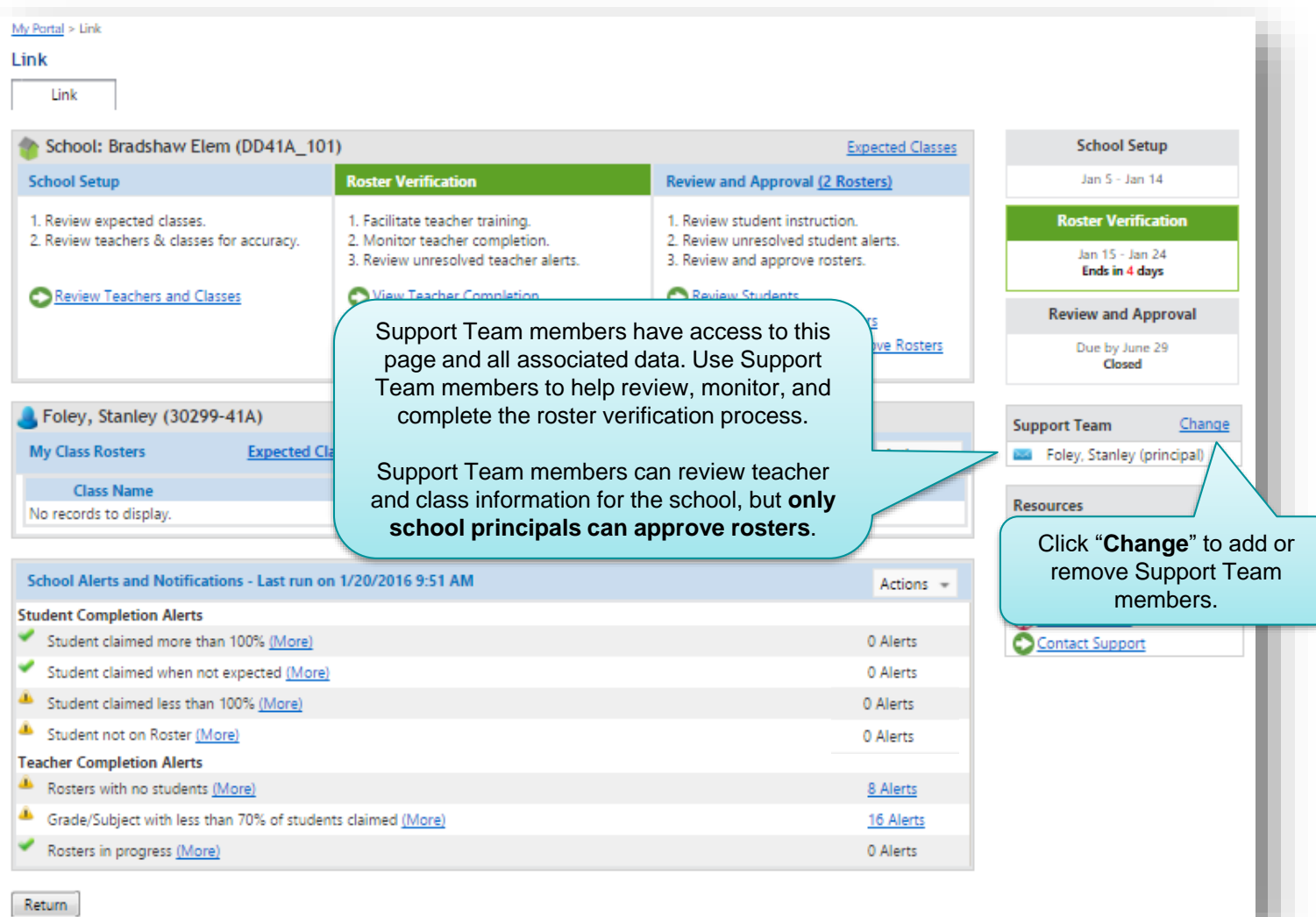

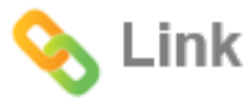

#### **School Setup: Task 2 Review Expected Classes**

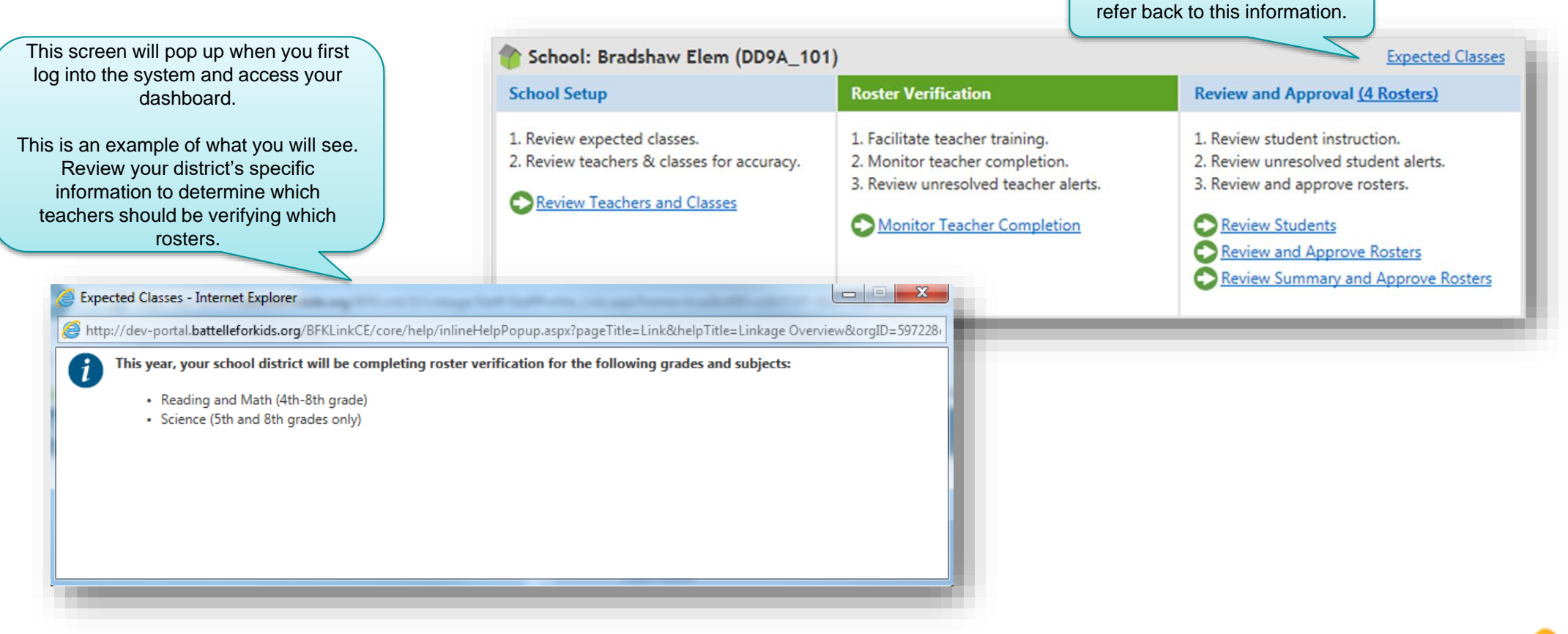

Click "Expected Classes" to

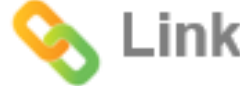

#### **School Setup: Task 3**

### **Review Teachers and Instructional Assignments**

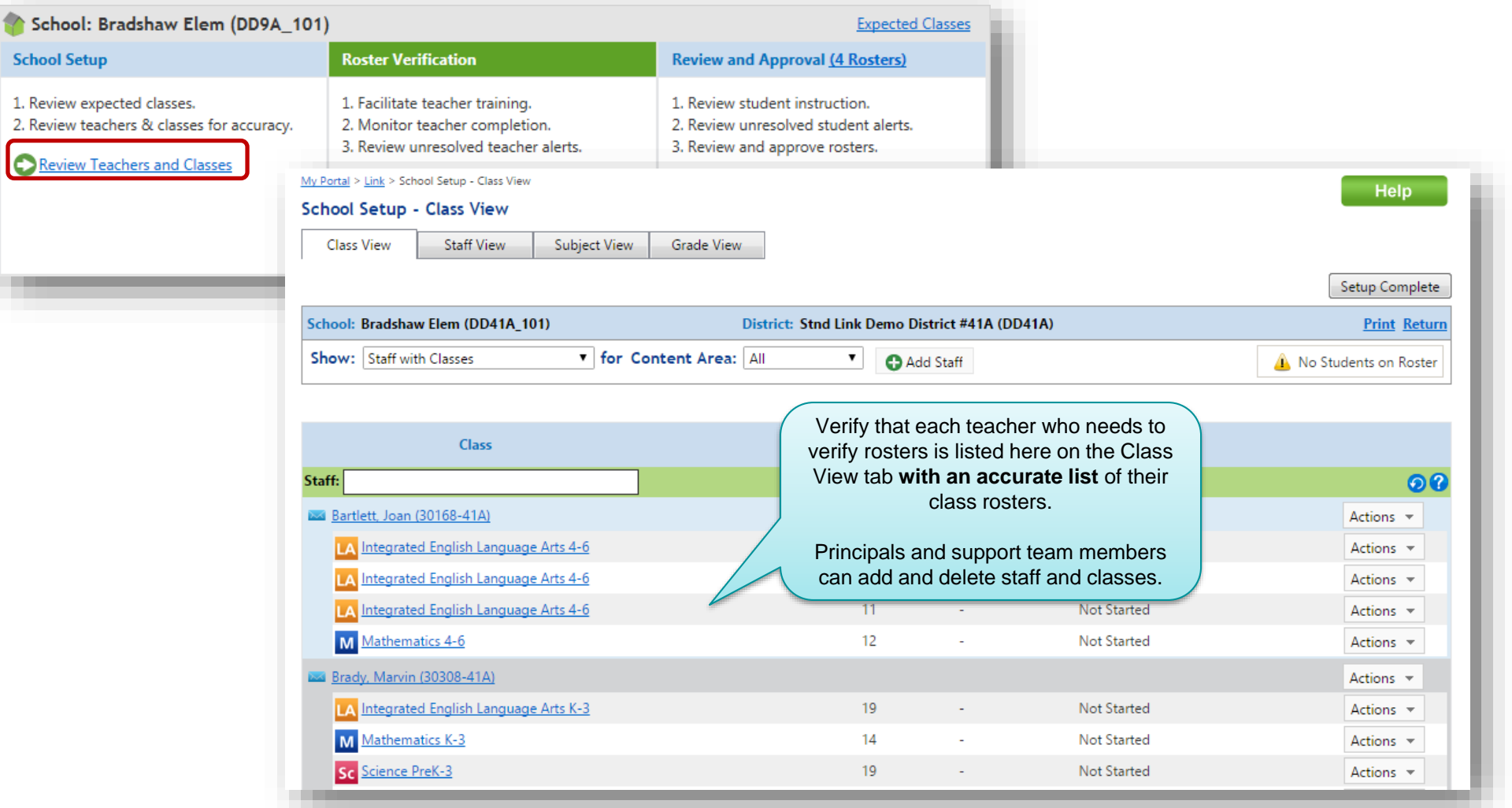

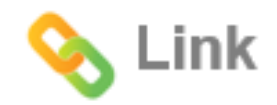

### **School Setup: Task 3 (continued)**

### **Correct Teachers and/or Instructional Assignments**

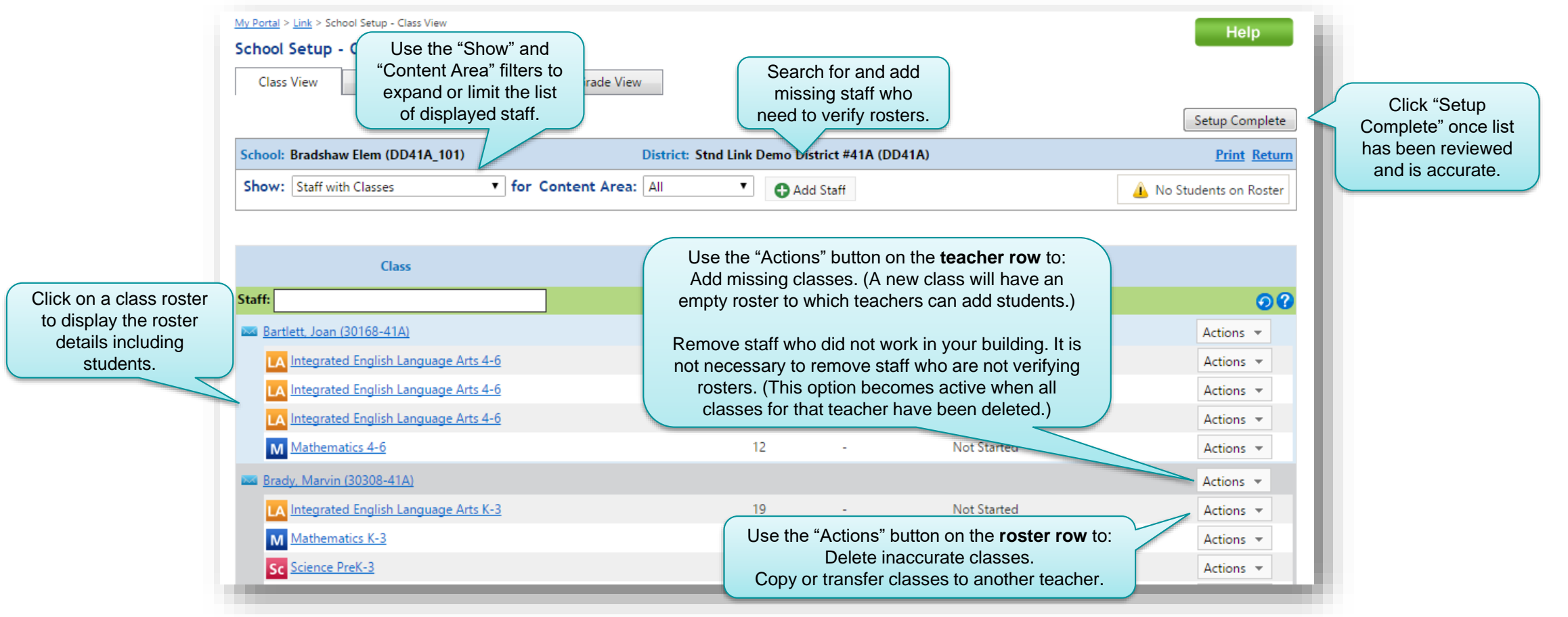

**School Setup is complete…**

when teachers and class rosters requiring verification are accurately listed.

### **Phase 2: Roster Verification**

During this phase, teachers confirm:

- Which students they taught,
- During what period of instruction, and
- For what percent of instructional responsibility.

Support teams provide support and monitor completion.

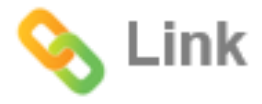

#### **Phase 2: Roster Verification Tasks for Principals and Support Team**

- 1. Plan and conduct a rollout with teachers who will complete roster verification to encourage participation.
- 2. Monitor completion regularly to ensure all staff who need to complete roster verification do so by the deadline.
- 3. Assist teachers with questions or concerns.

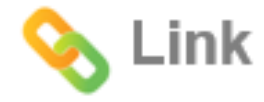

## **Roster Verification: Task 1 Plan and Conduct Rollout**

Leverage communication and training resources so that participating teachers:

- ✓ Understand the purpose of Roster Verification .
- $\checkmark$  Know how to access the system and their login information.
- $\checkmark$  Know how and when to complete the three-step roster verification process.
- $\checkmark$  Know where to access any Guidelines or FAQ information and have an understanding of local policies regarding Roster Verification.
- $\checkmark$  Know who to contact with questions.

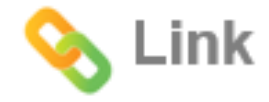

## **Roster Verification: Task 2 Monitor Teacher Completion**

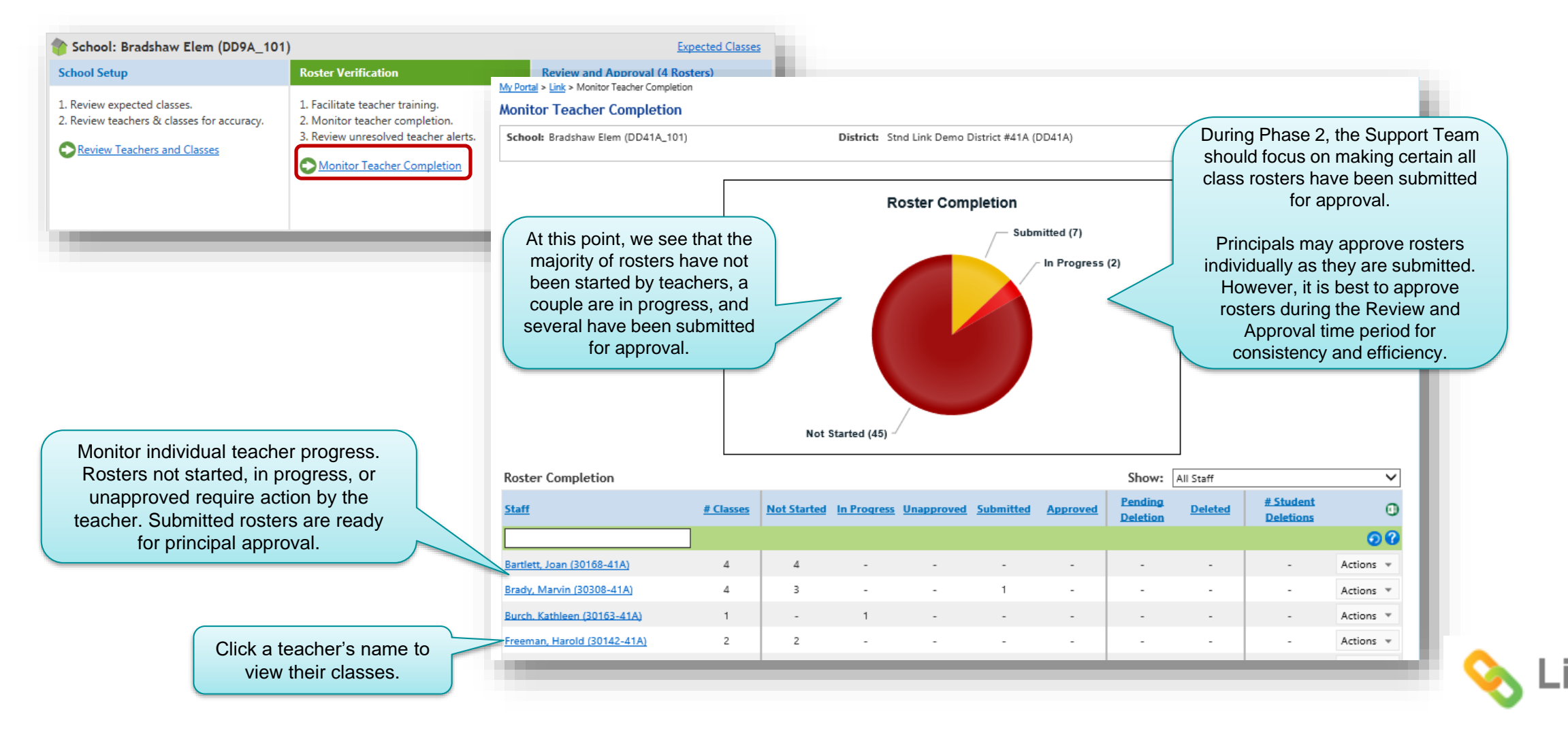

## **Roster Verification: Task 2 (continued) Monitor Teacher Completion**

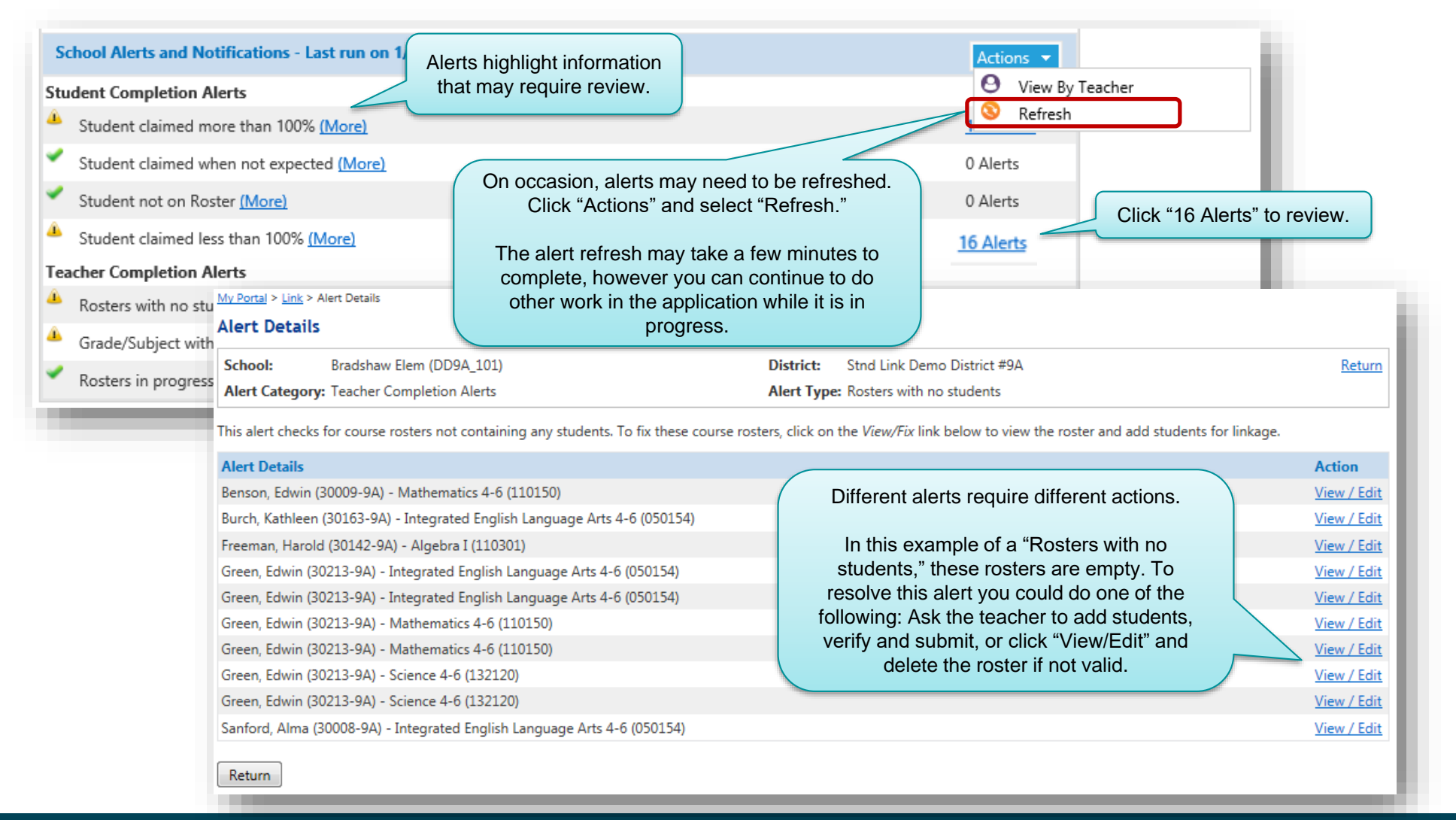

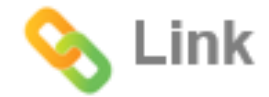

## **Roster Verification: Task 2 (continued) Monitor Teacher Completion**

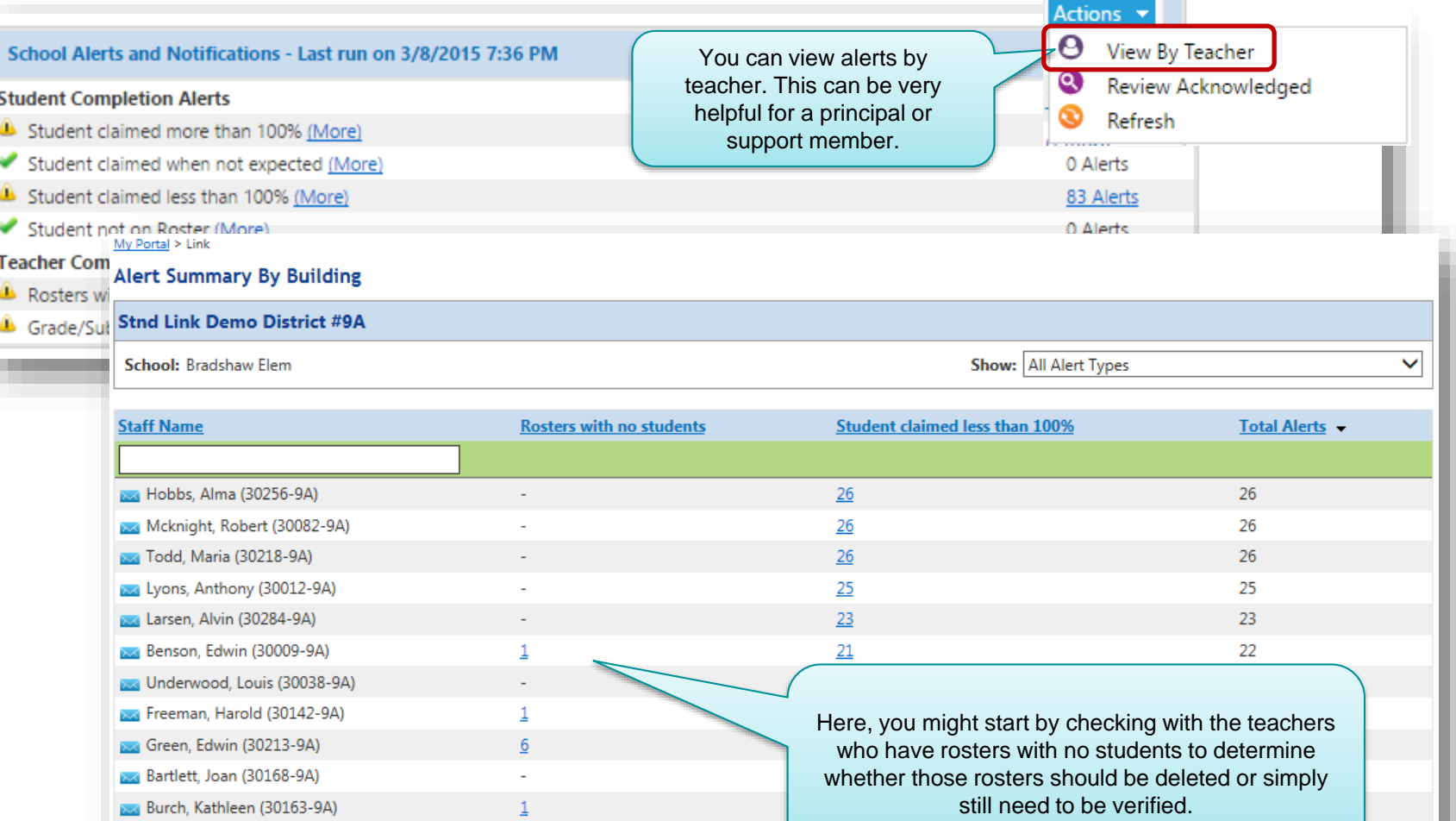

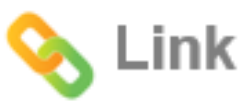

Return

Sanford, Alma (30008-9A)

## **Roster Verification: Task 3 Monitor Teacher Completion**

- Use the information in the guides and FAQs to assist teachers where possible.
- Contact your district support team with questions.

#### **Roster verification is complete…**

when teachers have verified and submitted their rosters and teacher completion alerts have been resolved.

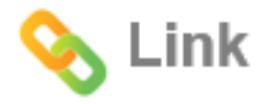

### **Phase 3: Review and Approval**

During this phase, principals and support teams ensure that all teachers have completed roster verification representing the most accurate summary of instructional responsibility for students at the school throughout the school year with minimal errors or omissions.

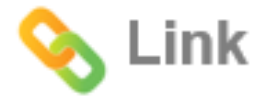

### **Phase 3: Review and Approval Tasks**

- 1. Review reports and alerts in the system and make corrections where appropriate (e.g., under-claimed students or students without a teacher).
- 2. Review changes with teachers who completed roster verification as necessary and appropriate.
- 3. Approve the school's verified roster information as accurate and complete.

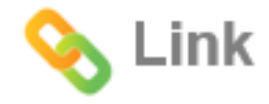

## **Review and Approval: Task 1 Review Reports and Alerts**

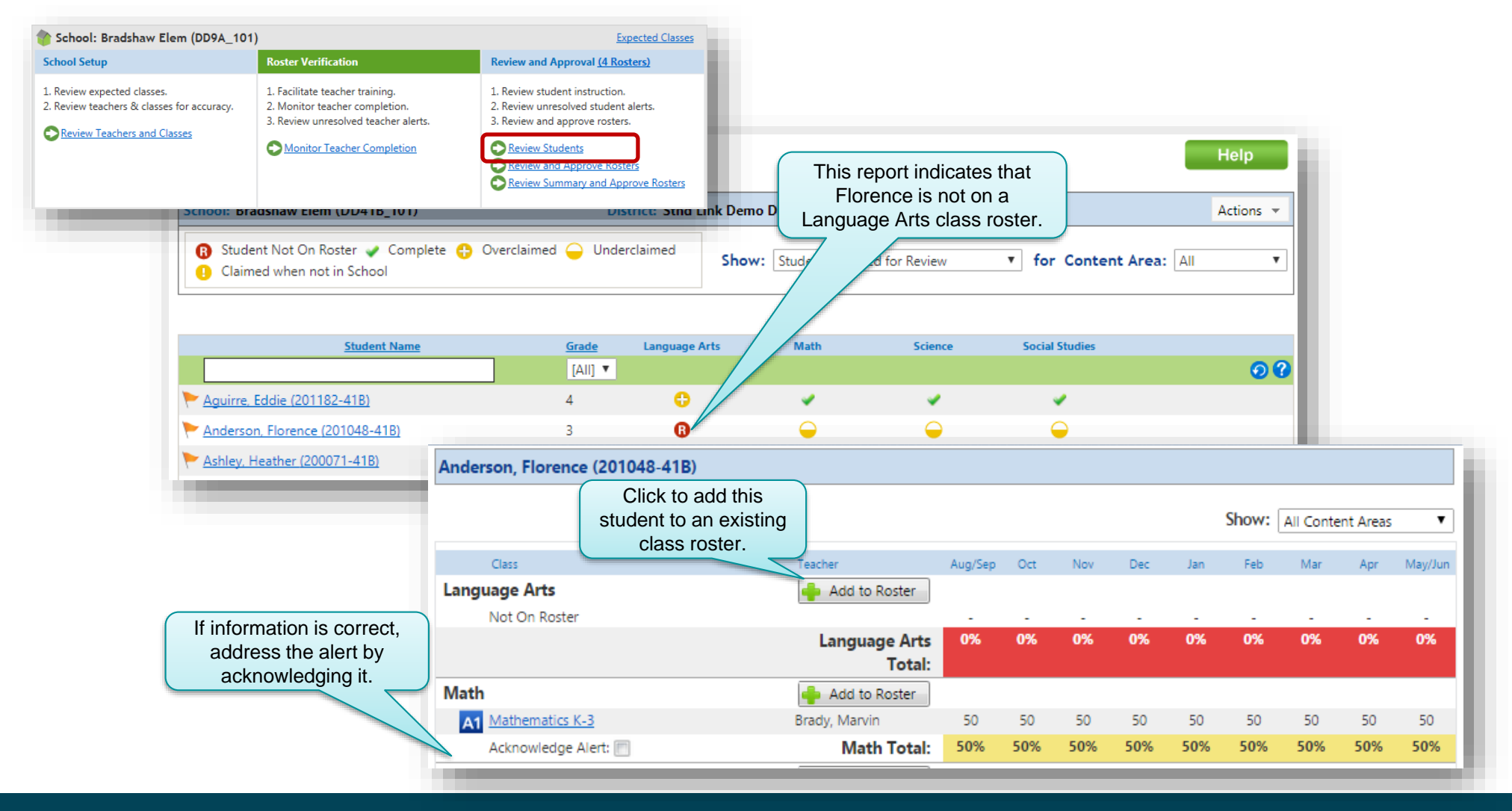

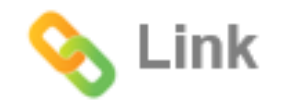

## **Review and Approval: Task 1 (continued) Review Reports and Alerts**

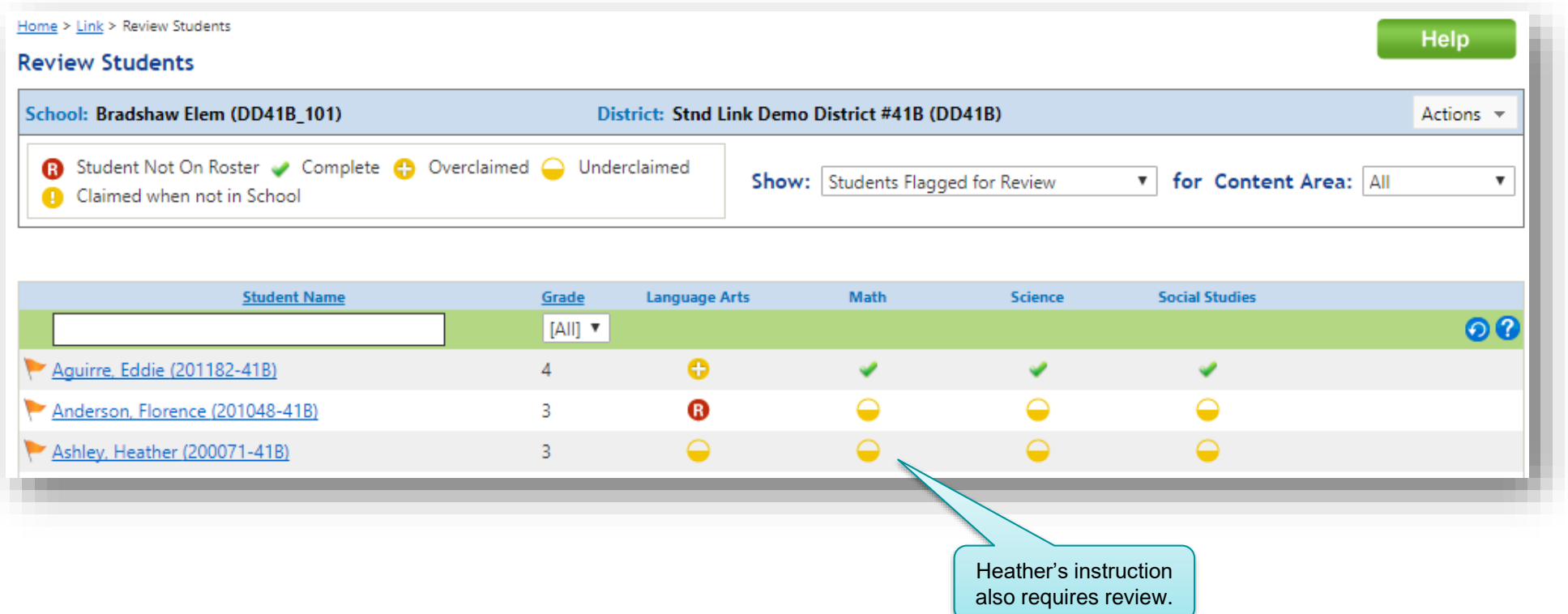

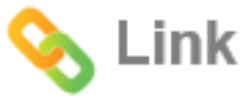

## **Review and Approval: Task 2 Review Changes with Teachers as Needed**

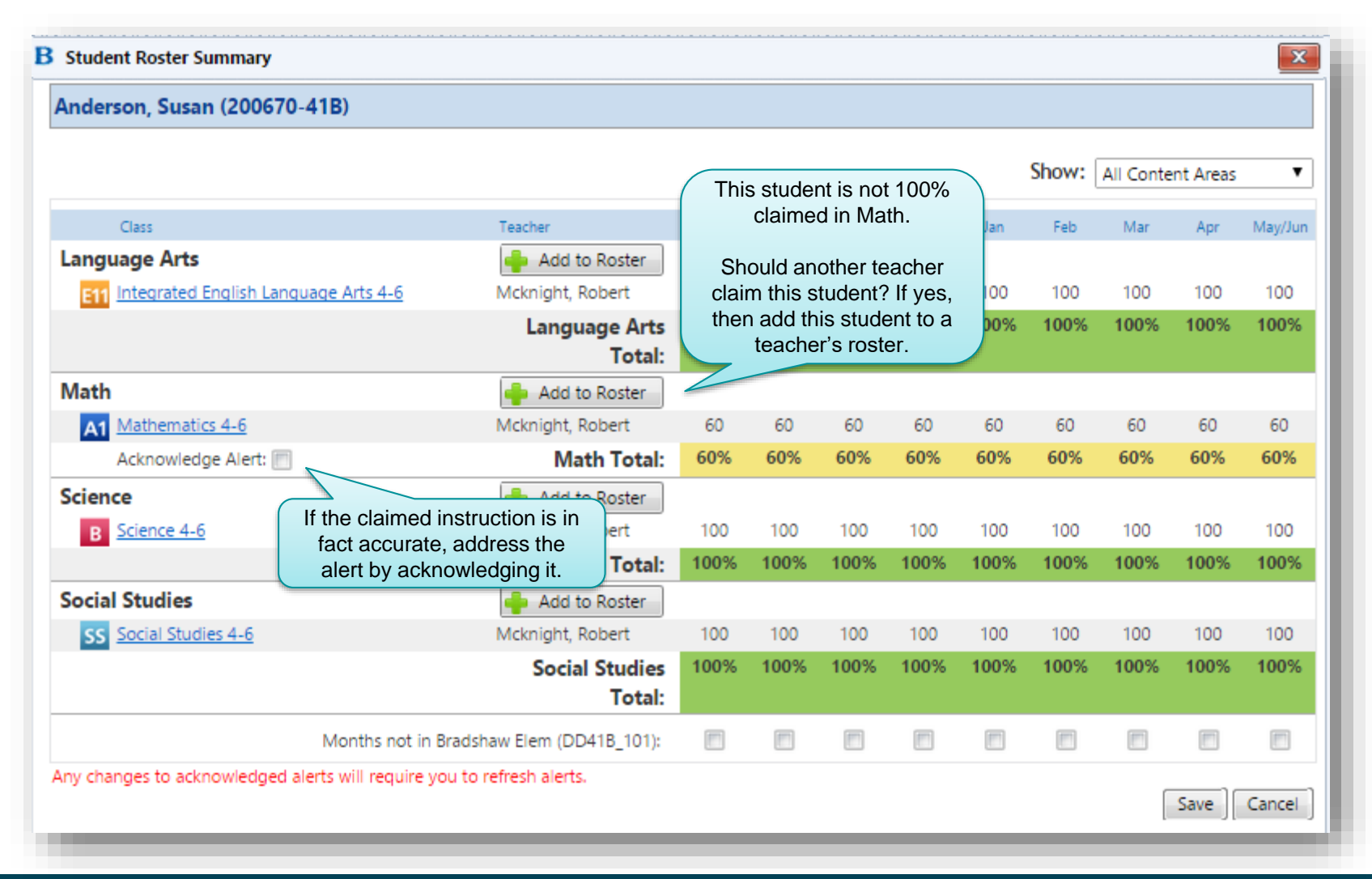

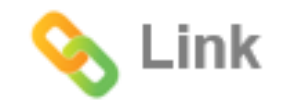

- This is an optional step that facilitates the review and approval
	- of individual class rosters prior to final school approval.

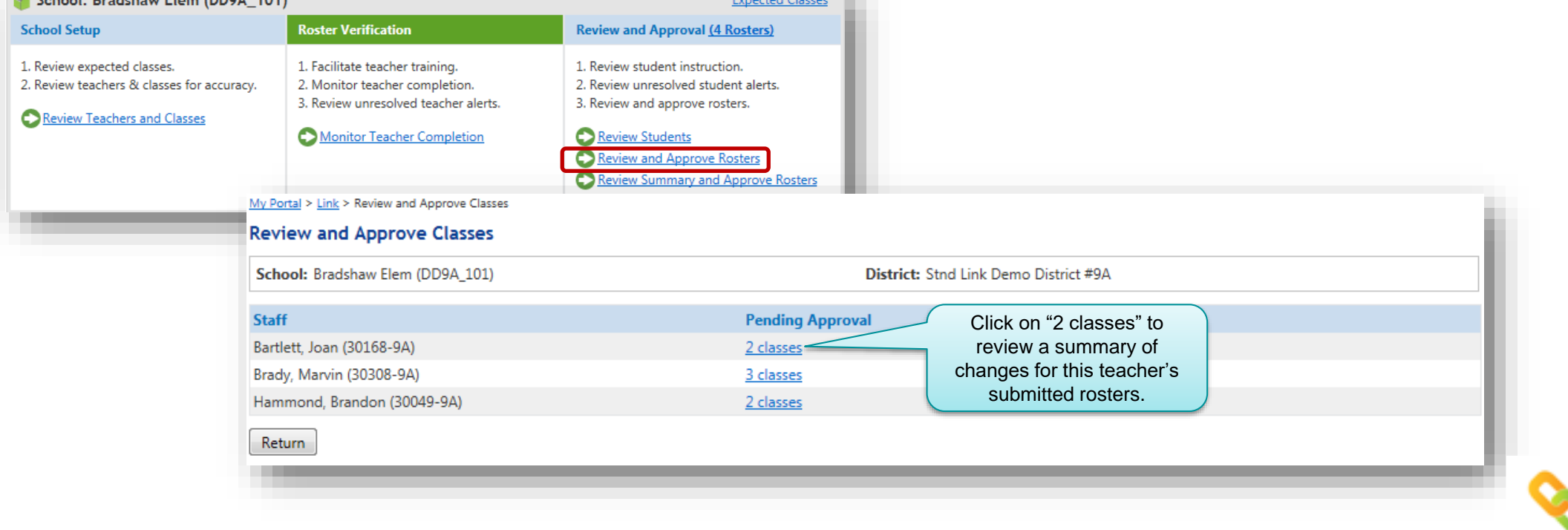

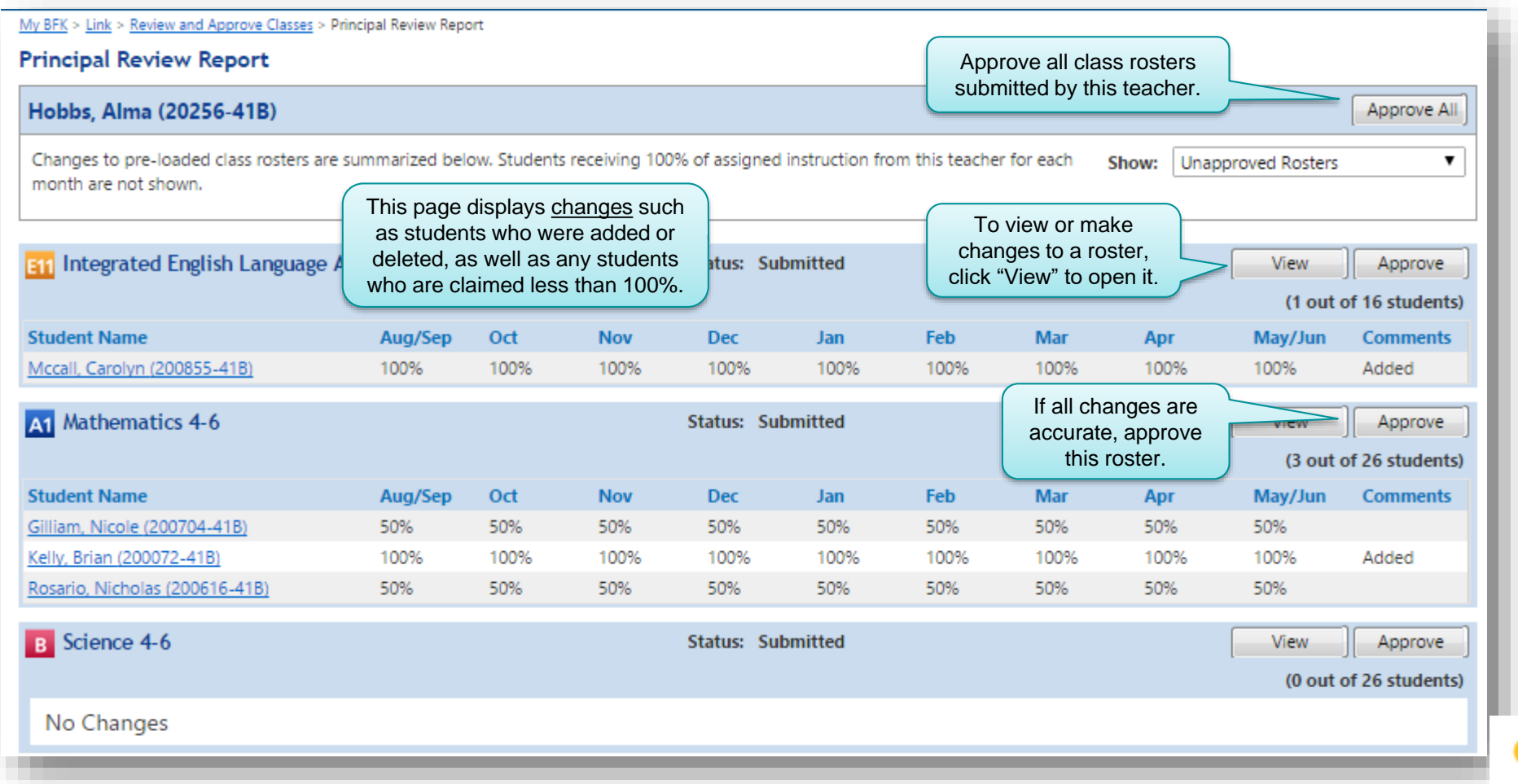

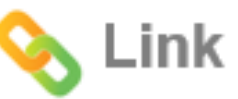

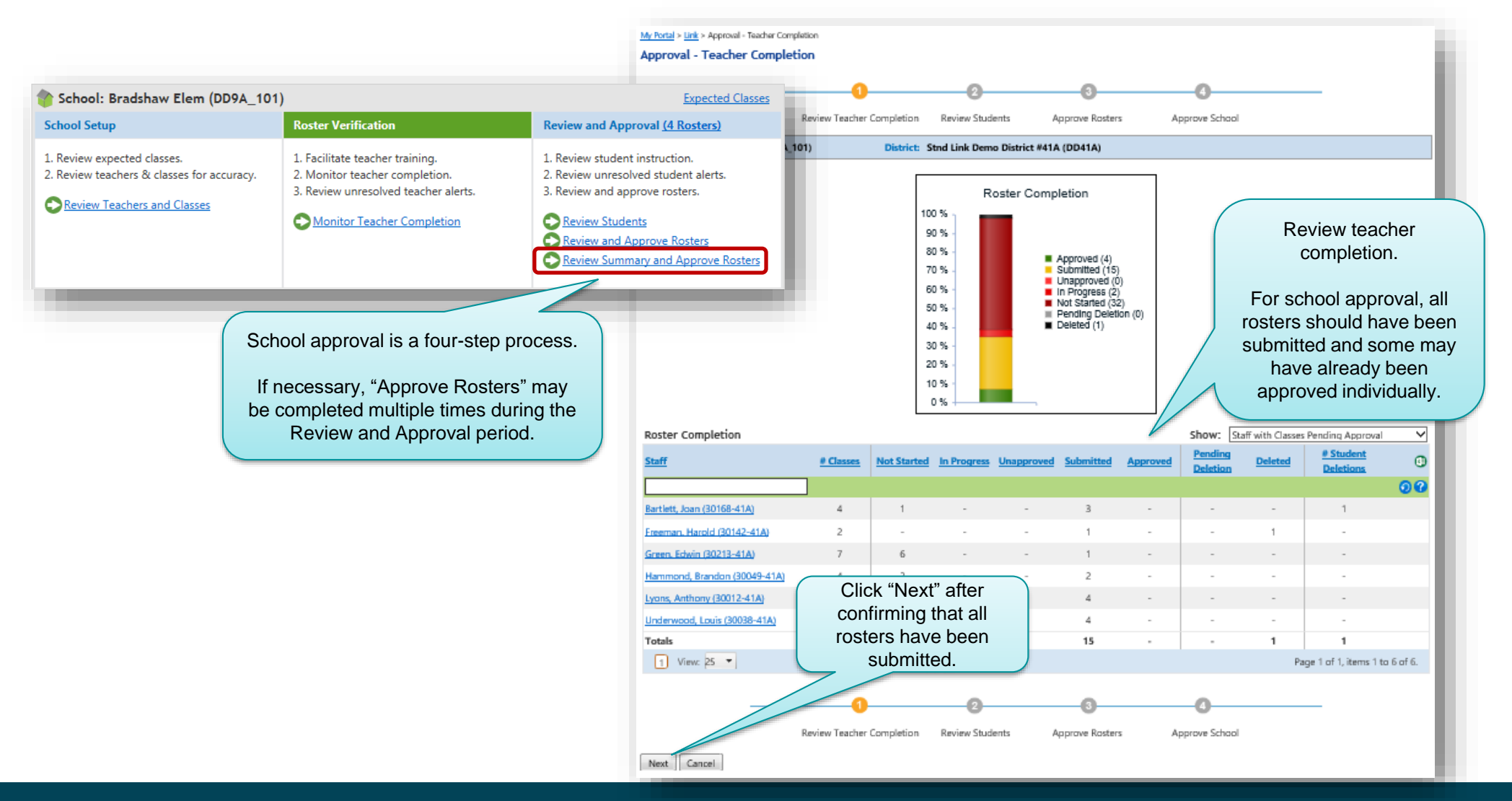

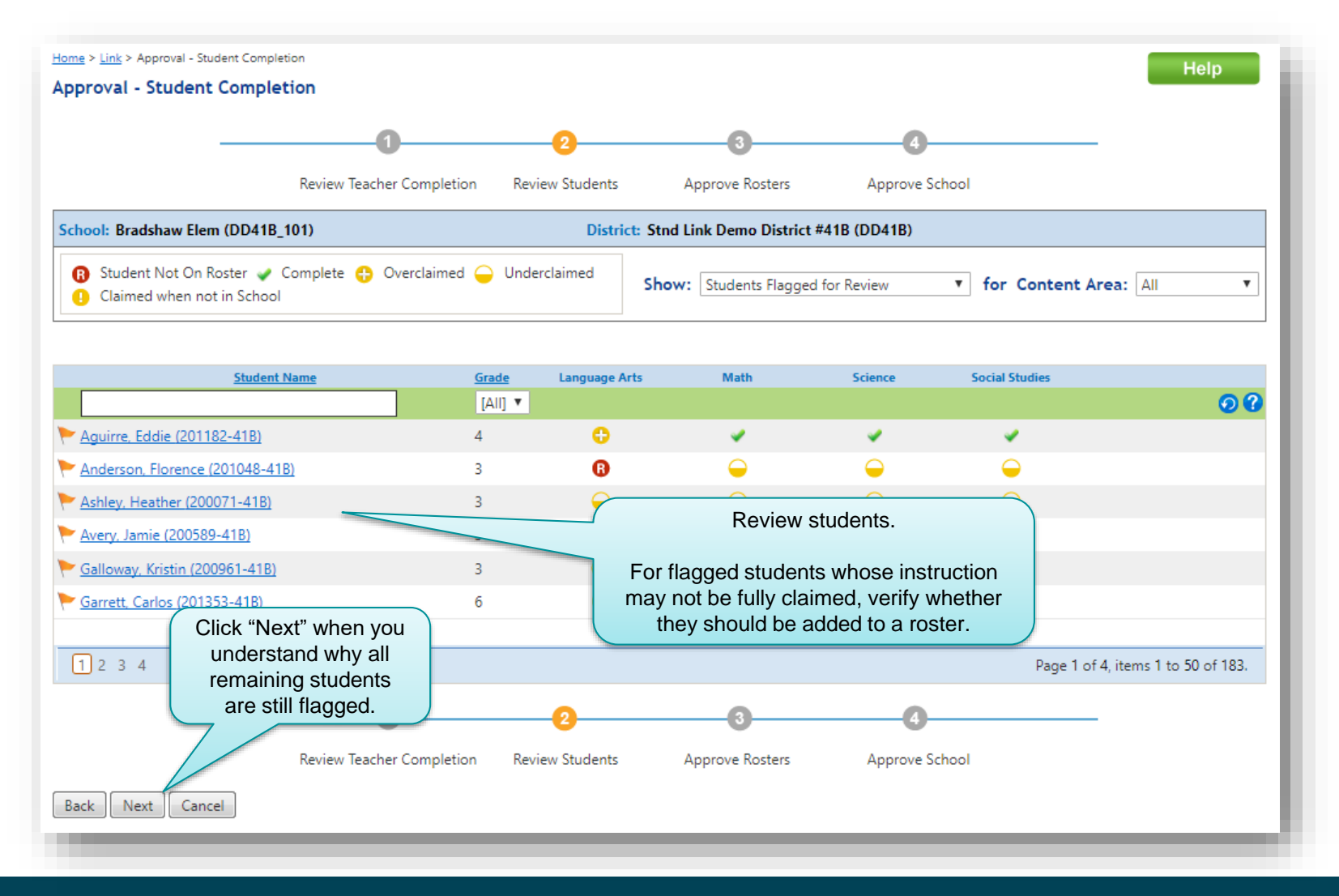

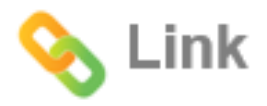

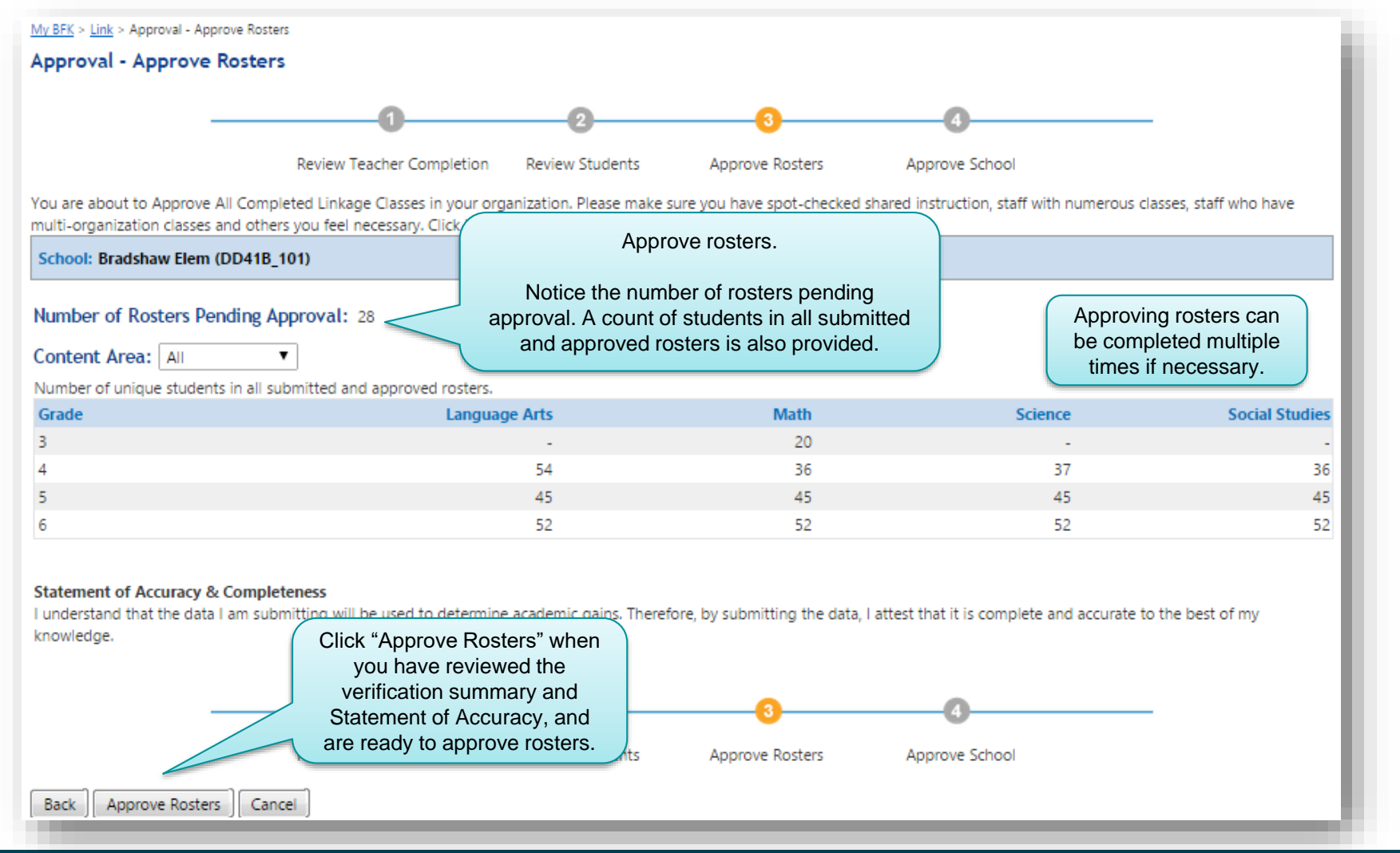

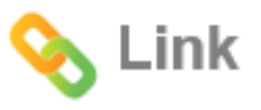

Approve the school.

Review the number of

grade and subject.

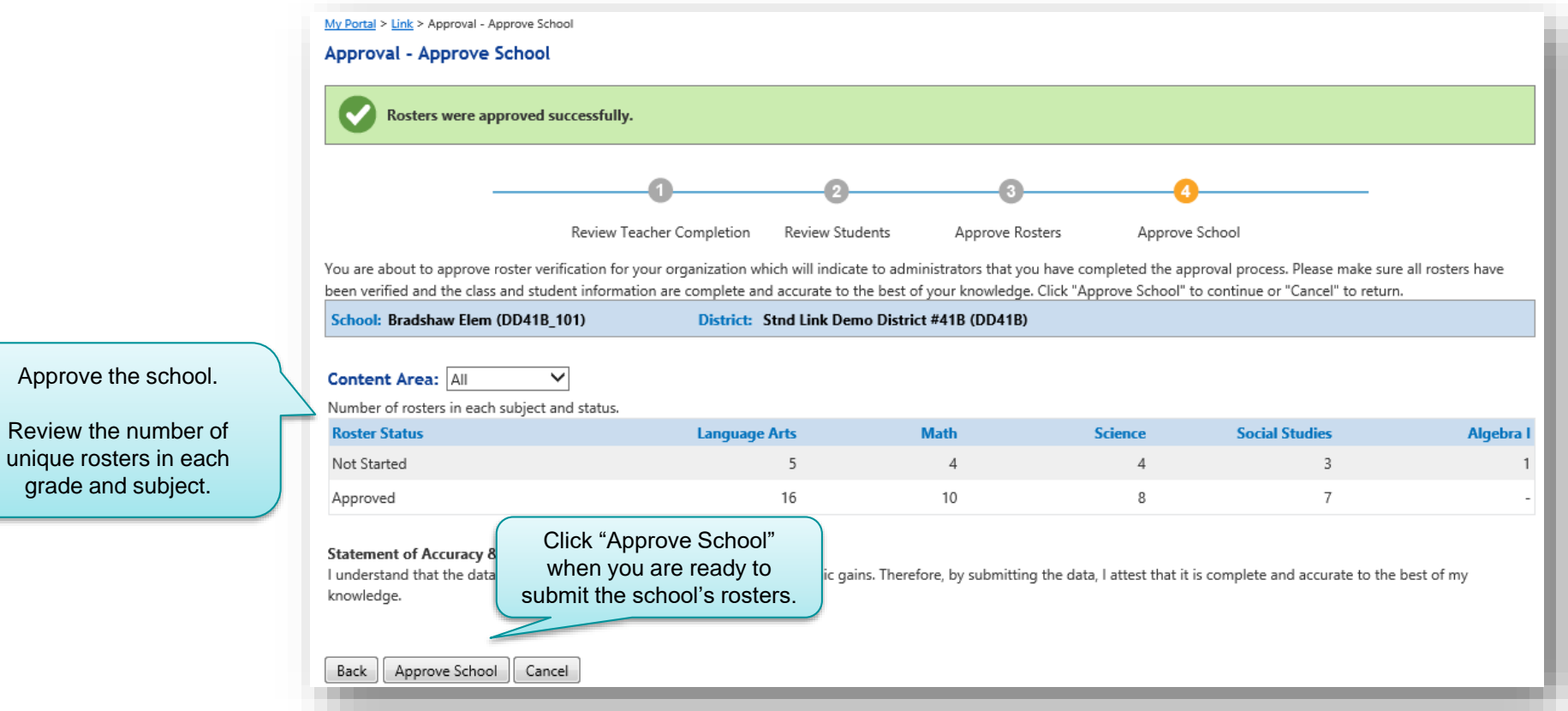

#### **Review and Approval is complete…**

when student instruction is accurately documented and class rosters have been approved.

# **THANK YOU!**

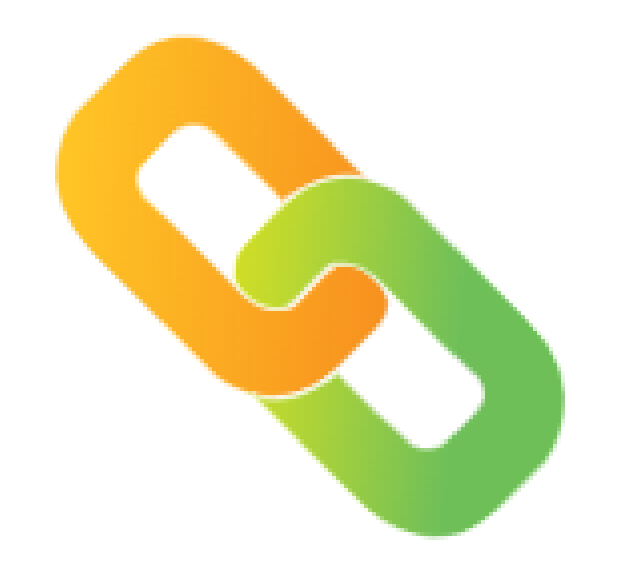